# **4.- Criterios de selección**

Curso destinado a profesorado con horario de tarde. Si el número de inscritos superara al número de plazas ofertadas, se seleccionaría a los participantes según los siguientes criterios:

1. Profesorado de conservatorios (dentro de este grupo, por riguroso orden de inscripción).

2. Profesorado de primaria y secundaria de la especialidad de música (dentro de este grupo, por riguroso orden de inscripción).

3. Profesorado de cualquier otra especialidad interesado en el tema (dentro de este grupo, por riguroso orden de inscripción).

No se admitirá al profesorado matriculado en la primera edición del curso.

## **Observaciones**

Sistemas operativos adecuados: Windows Vista, Windows 7, Windows 8, 8.1 y 10, Mac OS X 10.9 o posterior. Características recomendadas para un buen aprovechamiento: • Memoria Ram 4 Gb • Resolución de pantalla de 1920 x 1080 • Trajeta gráfica Nvidia o ATI de 1 GB • DirectX 9 (solo Windows) • Tarjeta de sonido compatible • Espacio libre de 200 mb para la instalación y 5 Gb para trabajar.

# **Edición de vídeos para educación musical (2ª edición)**

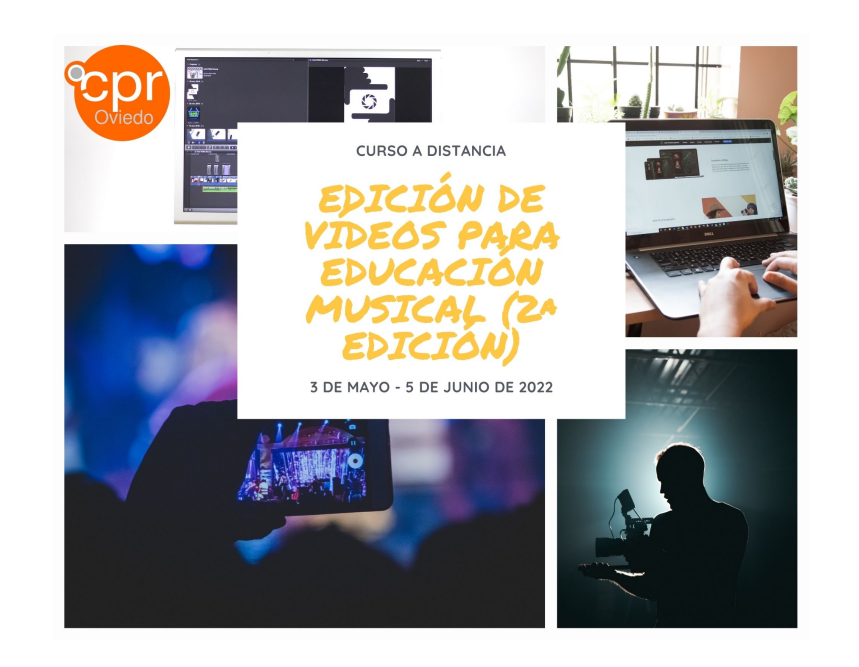

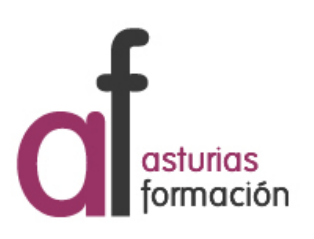

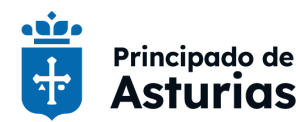

Conseiería de Educación

Calle Julián Cañedo, 1A -- 33008 Oviedo Tel. 985240784 --- Fax: cproviedo@educastur.org -- https://alojaweb.educastur.es/web/asturiasformacion/cproviedo

# **1.- Datos generales**

#### **Código:** 613 **Modalidad:** Curso a distancia

**Asesoría:** Asesoría Transformación Pedagógica. Covadonga González Bernardo

**Estado:** Publicada lista de admisión **Programa:** 3.2 Integración de la nuevas

**Duración:** 13 horas **Créditos:** 1.5

**Fecha inicio actividad:** 03 / 05 / 2022 **Fecha fin actividad:** 05 / 06 / 2022

**Dirigido a:** Todo el profesorado **Lugar:** Microsoft Teams

**Calendario:** Comienzo: 3 de mayo de 2022. Finalización: 5 de junio de 2022. Curso a distancia, con 3 sesiones síncronas (videoconferencias en Microsoft Teams), para resolver dudas, los días 18 y 25 de mayo y 1 de junio en horario de 12:30-13:15.

# **2.- Información sobre la inscripción**

**Número de participantes: MÍNIMO:** 8 **MÁXIMO:** 50

**Período de inscripción: DESDE:** 06 / 04 / 2022 **HASTA:** 22 / 04 / 2022

**Fecha de publicación de lista de personas admitidas:** 26 / 04 / 2022

## **Procedimiento de inscripción:**

Inscripción en línea desde la página web del Centro de Profesorado y de Recursos de Oviedo.

# **3.- Descripción del programa**

### **Objetivos:**

**Responsables:** Covadonga González

tecnologías en el ámbito educativo

**Horario:** Ver observaciones

Bernardo

Aprender a editar vídeos y audios con un acabado profesional con el software gratuito Lightworks.

#### **Contenidos:**

- UNIDAD 1: Grabación: Posición de la cámara. Iluminación básica de una declaración. Colocación de microfonía y niveles. Sincronía audio-vídeo.

- UNIDAD 2: Primeros pasos: Instalación del software y nociones básicas de la interfaz. Herramientas básicas del montaje: Entradas-salidas, cuchilla, gestión de la media y exportación. Tarea.

- UNIDAD 3: Edición avanzada. Efectos y transiciones. Títulos. Niveles del audio y su mezcla. Tarea.

- UNIDAD 4: Postproducción y acabado. Exportación: Introducción al grafismo y la animación de imagen estática. Tarea.

### **Metodología:**

Curso a distancia con videotutoriales, que los participantes podrán ver cuando quieran, y 3 sesiones síncronas (videoconferencias en Microsoft Teams) para resolución de dudas, que tendrán lugar en las siguientes fechas:

Unidades 1 y 2: miércoles, 18 de mayo, de 12:30 a 13:15 Unidad 3: miércoles, 25 de mayo, de 12:30 a 13:15 Unidad 4: miércoles, 1 de junio, de 12:30 a 13:15

También habrá resolución de dudas por escrito, a través del equipo Teams del curso. Habrá que entregar 3 tareas a través de la plataforma Teams.

Requisitos para certificar:

- Entregar todas tareas y obtener un apto en todas ellas.
- Asistir al menos a 2 de las sesiones síncronas de resolución de dudas.

### **Ponentes:**

• Santiago Pidre Mosquera Editar vídeos y audios con Lightworks. Tutoría de curso a distancia.